# " Modelo Simplificado de Central con Embalse con fines didácticos."

Ruben. Chaer y Raúl Zeballos *Octubre – 2005, Montevideo –URUGUAY.*

*Resumen***—Este trabajo presenta un modelo simplificado de central hidro-eléctrica con embalse para su utilización con fines didácticos con el simulador SimEnerg. Siendo éste simulador originalmente diseñado para simular sistemas autónomos de energía (solares y eólicos) fue necesario mejorarlo en algunos aspectos para permitir simular sistemas integrados de generación. Se hace una breve reseña del simulador SimEnerg y se comentan los aspectos que fue necesario mejorar para la inclusión de una central con embalse. También se presenta una metodología para la creación de generadores series sintéticas de una variable aleatoria en base a una identificación de los datos históricos disponibles de forma de mantener el histograma de la serie y el espectro de potencias de las series en un espacio transformado.**

*Index Terms***—SimEnerg, simulador sistemas energía eléctrica. despacho hidro térmico.**

#### I. NOMENCLATURA

ACTOR, componente de un sistema simulado con SimEnerg que interviene en la simulación cómo generador y/o consumidor.

COSTO DE FALLA, costo asignado a la energía no suministrada en FALLA.

DIRECTOR, entidad que se encarga en el simulador de dirigir el juego de los actores.

ESCENARIO, lugar dónde sucede la simulación.

FALLA, se refiera a la condición en que no es satisfecha, parcial o totalmente, la demanda del sistema por insuficiencia del parque generador disponible (falla en la oferta).

NUCLEO DE TIEMPOS, generador de eventos temporales en el simulador para que los ACTORES puedan modificar su comportamiento como reacción a esos eventos.

VALORES DEL AGUA, se refiere al valor que se le asigna a la energía generada por una central hidráulica a los efectos de despacho, en cada paso de tiempo.

II. INTRODUCCIÓN.

ste trabajo, presenta un primer modelo simplificado de Este trabajo, presenta un primer modelo simplificado de<br>Central de generación hidro-eléctrica desarrollado para el simulador de sistemas de energía eléctrica SimEnerg [1].

Este primer modelo se implementa en el marco del desarrollo de un curso sobre simuladores de sistemas de energía eléctrica que se prevé dictar para el año 2006 en el Instituto de Ingeniería Eléctrica. Con este propósito se decidió mejorar el simulador SimEnerg para disponer de herramientas adecuadas para fines didácticos. Esta presentación no pretende mostrar resultados originales sino mostrar nuestra línea de trabajo actual (Noviembre 2005).

# *A. Breve descripción de SimEnerg*

SimEnerg fue desarrollado durante 1992-1993 en el Instituto de Ingeniería Eléctrica de la Facultad de Ingeniería de la Universidad de la República Oriental del Uruguay para la simulación y proyecto de sistemas autónomos de generación eléctrica. Fue diseñado para facilitar el dimensionado de sistemas autónomos, basados en energía eólica y/o solar con bancos de baterías.

En SimEnerg, se definen las siguientes entidades básicas: "El Escenario", "El Núcleo de Tiempos", "Los Actores" y "El Director".

 *1) El Escenario.*

Debe pensarse como el lugar dónde transcurre la simulación. Es el lugar dónde "jugaran" los Actores. El "juego" de los actores será el ofertar/demandar energía eléctrica.

 *2) El Núcleo de Tiempos.*

Para facilitar la programación de los diferentes modelos, SimEnerg implementa un Núcleo de Tiempos que pude pensarse como un "generador de eventos de sincronización". El Núcleo de Tiempos genera Eventos de notificación cada segundo, minuto, hora, día, semana, etc. Los diferentes Actores pueden reaccionar a esos eventos para actualizar sus parámetros. Por ejemplo, en el caso de los paneles solares, es posible programar un ACTOR para que se cambie el ángulo de inclinación de los paneles según la estación del año. Para eso ese ACTOR debe reaccionar al EVENTO de notificación de cambio de estación cambiando su ángulo de inclinación.

#### *3) Los Actores*

SimEnerg es un simulador diseñado desde la raíz con tecnología ORIENTADA A OBJETOS. Esto otorga al conjunto de herramientas gran flexibilidad. Cada modelo de actor pude ser escrito, mejorado y cambiado por separado del resto de los modelos. En palabras sencillas cada Generador de Energía o Demandante de Energía es tratado como un ACTOR. Un sistema es entonces un conjunto de ACTORES que son capaces de ofrecer y/o consumir energía.

 *4) El Director.*

Además de los ACTORES en la simulación se identifica a un DIRECTOR que es quien organiza las transacciones de energía en cada paso de simulación. Los pasos de simulación son de duración predeterminada (por ejemplo horarios, diarios, semanales, etc.).

*Este trabajo fue realizado por los autores en su calidad de investigadores del Instituto de Ingeniería Eléctria – Facultad de Ingeniería*

*Universidad de la República Oriental del Uruguay*

Emais: [rchaer@fing.edu.uy](mailto:rchaer@fing.edu.uy) y [zeballos@fing.edu.uy](mailto:zeballos@fing.edu.uy)

El DIRECTOR lleva a cabo y organiza las transacciones recogiendo las ofertas de energía con sus respectivos precios de los actores generadores y de las demandas con sus respectivos precios de los actores demandantes. Ordena las ofertas por orden creciente de precios y realiza el despacho de las ofertas para cubrir la demanda total al menor precio posible. Luego de decidir el despacho, el DIRECTOR notifica a cada actor sobre las transacciones que tienen lugar.

Corresponde a los actores realizar cualquier tipo de actualización que el despacho de una oferta (total o parcial) le signifique. Por ejemplo, si el actor es un banco de baterías (es ofertante y demandante) variará su estado de carga en función de la energía despachada. En el caso de una central hidráulica, si una oferta le es aceptada, el actor deberá calcular cuanta agua necesita turbinar para generarla y actualizar consecuentemente el nivel del lago.

La idea básica, es que el DIRECTOR no tiene por que saber cómo hace cada actor para calcular sus ofertas o demanda y tampoco qué es lo que hace cuando las mismas son aceptadas. Este encapsulamiento de los procedimientos "alrededor de los objetos" da flexibilidad a cambios y mejoras.

# III. ASPECTOS DE UNA SIMULACIÓN

A continuación describimos aspectos generales de una simulación energética que son necesarios para una mejor comprensión del modelo realizado.

#### *A. Fuentes Aleatorias.*

En cualquier sistema que interesan simular existen FUENTES ALEATORIAS. Por ejemplo, los recursos como la radiación solar, la velocidad del viento, los aportes hidrológicos a una central son generalmente descriptos por procesos no totalmente explicados y que se modelan como procesos parcialmente aleatorios. Otros ejemplos son: el estado de disponibilidad de las máquinas de generación, los valores de la demanda de energía, los precios de los combustibles, etc. Para llevar a cabo una simulación temporal, se elige una serie de valores generada por cada uno de esos procesos aleatorios y se lleva a cabo una simulación determinística. Así cuando decimos que simulamos una CRONICA queremos significar que la simulación se hizo para una realización en particular de los procesos aleatorios. Cuando los procesos aleatorios representan procesos naturales medibles (como la radiación solar), generalmente se dispone de una serie histórica con los valores medidos. Se puede hacer la simulación usando esos valores históricos, en esos casos decimos que simulamos con la CRONICA HISTORICA de tal o cual variable. También se puede hacer la simulación usando valores que se sintetizan a partir de modelos de los procesos obtenidos usando la información de estos valores históricos manteniendo una o más propiedades fundamentales. Si hacemos la simulación usando esos valores sintéticos, diremos que simulamos con una CRONICA SINTETICA.

La información histórica siempre es limitada, en muchos casos a unos pocos años. Por otra parte, para obtener resultados que no estén influenciados por las particularidades ocurridas en el periodo en que se dispone de datos resulta conveniente usar CRONICAS

## *B. Horizonte Económico y Crónicas*

Armado el sistema a simular (definidos los Actores), para hacer la simulación se debe definir un horizonte de tiempo sobre el que se realizará la misma. El horizonte de tiempo de simulación es lo que se llamará HORIZONTE ECONOMICO dado que es en ese período que obtendremos información sobre el comportamiento del sistema y especialmente sobre los costos de su operación. Por ejemplo, el HORIZONTE ECONOMICO puede ser desde: 3/7/2005 10:34 hasta 4/4/2012 09:33.

Si los Actores participantes tienen asociadas variables aleatorias tendremos diferentes CRÓNICAS del sistema en el HORIZONTE ECONOMICO que corresponden a la simulación con diferentes realizaciones de las variables aleatorias. De esta forma, de cada valor que nos interese observar durante la simulación, en lugar de un valor tenemos tantos valores como crónicas y por consiguiente tendremos una distribución del parámetro observado. El más común es el COSTO DE OPERACIÓN DEL SISTEMA que es el costo de satisfacer la demanda del mismo en el HORIZONTE ECONOMICO.

### *C. Estado, condición inicial y final.*

Por estado del sistema se entiende el valor de un conjunto de variables que resumen la historia del sistema. Los sistemas de generación de energía eléctrica son variantes en el tiempo, y el estado está dado por la energía almacenada en el sistema, por los estados de las diferentes fuentes aleatorias consideradas y por el tiempo.

El sistema sería representable por una ecuación del tipo:  $\hat{X} = f(X, t, u, rb)$  dónde *X* es el vector de variables que junto al tiempo *t* determinan el estado, *u* es el vector de las variables controlables del sistema (por ejemplo, en estas variables está cuanto se despacha de cada central en cada momento), y el vector *rb* representa a las fuentes de ruido blanco que alimenta a los sintetizadores de las fuentes aleatorias. El estado de estas fuentes está dentro del vector *X* .

Un política de operación del sistema es una forma de determinar las variables controlables, y se puede representarse como:  $u = u(X,t)$ .

Teniendo la representación del sistema y una política de operación podemos llevar a cabo la simulación a partir de un instante inicial  $t = t_0$  si conocemos el estado del sistema en ese instante. Generalmente existe una función de costo (por ejemplo el valor esperado del costo de operación del sistema en el horizonte económico) que interesa evaluar. La política de operación se puede determinar con el objetivo de minimizar el valor esperado de es costo.

Si dejamos "libre" el estado final tendremos que con el objetivo de minimizar el costo de operación en el HORIZONTE ECONOMICO la política de operación será tal que vaciará los lagos del sistema hacia el fin del horizonte económico. Esa condición final no refleja la realidad dado que lo sistemas generalmente deben seguir operando más allá del fin de la simulación. Una metodología de uso común para disminuir la distorsión en los resultados que introduce la condición final es agregar unos años de

guarda al final del HORIZONTE ECONOMICO que luego son ignorados en la interpretación de los resultados. Otra posible es imponer que el estado final de los embalses sea dado por ejemplo idéntico al inicial (concepto de sostenibilidad).

# *D. Paso de simulación y Bandas Horarias.*

El paso de simulación influye fuertemente sobre la precisión de la simulación. Para los fenómenos involucrados en los sistemas de generación de energía, un paso de tiempo de una hora permite describir con bastante exactitud los modelos, mientras que con pasos anuales difícilmente podamos lograr una descripción satisfactoria. Si bien algunos actores pueden modelarse para funcionar con cualquier paso de tiempo hay otros que no. Cuanto más pequeño sea el paso de tiempo más precisa será la simulación, pero más costosa será en tiempo de cálculo.

En los sistemas de generación eléctrica más comunes, la DEMANDA impone una variación horaria de la potencia demandada durante el día que impide realizar la simulación a pasos superiores a la hora sin cometer errores groseros.

Aparte de tener que cerrar la cuenta de energías en cada paso de tiempo, hay que considerar que en todo momento la suma de las potencias generadas debe ser igual a las potencias consumidas. Al considerar pasos de tiempo en los cuales la potencia de la demanda tiene variaciones importantes, puede ocurrir que aunque en valores de energía la demanda sea cubierta en ese paso de tiempo, no sea posible dar la potencia máxima con los generadores disponibles. Por esta razón se eligen pasos de tiempo en que las potencias permanezcan cuasi-constantes.

Nada impediría realizar la simulación a paso variable, adaptando el largo del paso para que las potencias (principalmente de la demanda) no tengan grandes variaciones dentro del mismo.

Otra solución, para no tener que usar pasos de una hora, es utilizar lo que se conoce como BANDAS HORARIAS. Este mecanismo consiste en tomar un paso de tiempo diario, semanal o mensual y clasificar las horas de ese paso de tiempo (rompiendo la secuencia cronológica) en BANDAS HORARIAS de acuerdo con la potencia de la demanda. La simulación se hace entonces por paso de tiempo con BANDAS HORARIAS. En cada paso de tiempo se recogen las OFERTAS y DEMANDAS para cada BANDA HORARIA y se resuelve el despacho de energía dentro de la misma. Este mecanismo es de uso común en los simuladores de sistemas de generación de energía eléctrica nacionales. Para sistemas autónomos tiene mucha importancia la secuencia horaria por la fuente dependencia de los recursos solar y eólico de la hora del día, que lleva a que la potencia disponible de generación sea variable fuertemente con la hora del día. Por esta razón, originalmente SimEnerg no disponía de la posibilidad de separar las horas de un paso de tiempo en BANDAS HORARIAS. Ahora que se plantea simular sistemas integrados de generación (no sólo autónomos) la potencia disponible en la generación no es tan dependiente de la hora del día y es posible sacar provecho del uso de BANDAS HORARIAS, por lo que fue agregada esta funcionalidad junto con el modelo de Central Hidráulica.

# *E. Creación de un modelo para SimEnerg*

Para crear un modelo para ser usado por SimEnerg es necesario crear un ACTOR y "enseñarle" a ofrecer y/o demandar energía (especificando cantidad y precio) y a despachar las ofertas o demandas satisfechas o rechazadas.

En SimEnerg, un Actor, para poder participar de una simulación debe saber cómo ejecutar las siguientes acciones:

- 1) CREACION. Esto sucede una vez al inicio, cuando el Actor es incluido en el sistema. Los parámetros son los que necesite el actor para poder definir su comportamiento. Por ejemplo, en el caso de una Turbina de Gas puede ser su costo variable, potencia instalada y factor de disponibilidad.
- 2) DESTRUIRSE. Esto sucede al finalizar la simulación.
- 3) APRONTARSE. Esto sucede al inicio de una simulación y tiene el efecto de informar al Actor el paso de tiempo con que se realizará la simulación (cantidad y duración de las BANDAS HORARIAS si las hay). El actor debe configurarse para poder ofertar, demandar y despachar energía con ese paso de tiempo. Si el paso de tiempo no es compatible con el modelo del actor, se debe producir un error para informar que no es posible usar ese paso de tiempo.
- 4) DETERMINAR DISPONIBILIDADES. Al inicio de cada paso de tiempo, cada ACTOR realizará los cálculos que necesite para determinar qué potencia tiene disponible en todo ese paso de tiempo.
- 5) OFERTAR En cada banda horaria dentro de cada paso de tiempo, el DIRECTOR le pide a cada ACTOR que oferte. Una Oferta es una cantidad de energía y un precio para cada BANDA HORARIA.
- 6) DEMANDAR En cada banda horaria dentro de cada paso de tiempo, el DIRECTOR le pide a cada ACTOR que demande. Una Demanda es una cantidad de energía con un precio para cada BANDA HORARIA.
- 7) DESPACHAR\_OFERTA Al final de cada banda horaria en cada paso de tiempo, el DIRECTOR notifica a cada ACTOR sobre la cantidad (dE) de energía de su oferta que fue efectivamente despachada en cada BANDA HORARIA (bh). El ACTOR debe hacer los ajustes que corresponda dado que ha generado esa energía.
- 8) DESPACHAR\_DEMANDA Al final de cada banda horaria, en cada paso de tiempo, el DIRECTOR notifica a cada ACTOR sobre la cantidad (dE) de energía de su demanda que fue efectivamente satisfecha. EL ACTOR debe hacer los ajustes que corresponda dado que ha recibido esa energía.
- 9) Además de las acciones anteriores, estrechamente ligadas a las transacciones de energía, los ACTORES pueden especificar como reaccionan a los EVENTOS de notificación lanzados por el NUCLEO DE TIEMPOS.

#### *F. Descripción del modelo realizado.*

La realización de un modelo de central hidro-eléctrica con embalse tiene como aspectos más relevantes y básicos los siguientes:

#### *1) Geometría del embalse.*

Se ha supuesto un embalse cuyo nivel (o cota) puede variar entre un valor mínimo y otro máximo.

Se supone que el área de la superficie del lago varía en forma lineal al variar la cota del lago con una ecuación del tipo:  $A = 2 a h + b$  (1), dónde *h* es el nivel del lago medido desde la cota mínima. El volumen embalsado desde la cota mínima será entonces:  $V = a h^2 + b h$  (2), Invirtiendo esta ecuación tenemos:

$$
h = -\frac{b}{2a} + \sqrt{\frac{V}{a} + \left(\frac{b}{2a}\right)^2}
$$
 (3) como se indica en la  
Eia 1

Fig.1.

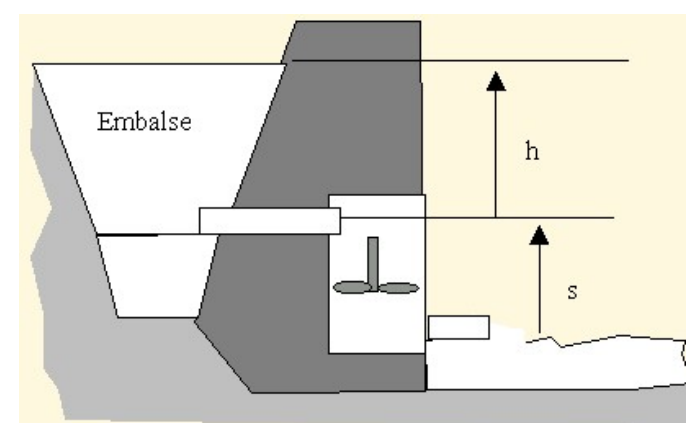

Fig. 1. Esquema básico de un embalse.

La ecuación:  $P = \eta \cdot Q_T \rho g (h + s)$  (4) relaciona la potencia generada  $P$  con el caudal turbinado  $Q_T$  y el salto  $(h + s)$  (diferencia de cotas aguas arriba y aguas abajo de la central). El rendimiento  $\eta$  es uno de los parámetros de definición del modelo, el cual en primera aproximación se supondrá constante, y  $\rho g$  es la densidad del agua multiplicada por la constante de aceleración gravitatoria.

Despejando el caudal turbinado de la ecuación (4) tenemos:

 $(n + s)$ (5)  $g(h+s)$  $Q_{T} = \frac{P}{\eta \cdot \rho g (h +$ =  $\eta \cdot \rho$ , ecuación que nos muestra

que para igual potencia generada, mayor será el caudal cuanto menor sea el salto  $(h + s)$ .

La central está diseñada para generar la potencia nominal con un rango de caudales hasta un *Qmáx* . Puede ser entonces que la central sea capaz de generar la potencia instalada en todo el rango de cotas admisible o que para cotas bajas del embalse se alcance el límite *Qmáx* en cuyo caso generaría a una potencia inferior.

Para calcular la energía que puede ofertar la central en un paso de tiempo, como primer aproximación podríamos suponer que el salto  $(h + s)$ , permanece constante durante el paso de tiempo. El error cometido con esta aproximación dependerá de la relación entre la duración del paso de

tiempo y la variación del nivel del lago que se puede producir en un paso de tiempo por la generación. Además esa aproximación sobre-estima la energía disponible en los momentos más críticos (no hay aportes y el lago está bajo), dado que a medida que disminuye el nivel cada vez obtenemos menos energía a igual caudal.

Como una aproximación un poco mejor consideraremos que el nivel aguas abajo (*s*) permanece constante, pero tendremos en cuenta la variación de ( *h*) durante la generación dentro del paso de tiempo.

La variación del volumen está dada por:

$$
\delta V = (Q_i - Q_T) \delta t \tag{6}
$$

Dónde *Q<sup>i</sup>* es el caudal que ingresa al lago (aportes menos evaporación y pérdidas) que supondremos constante durante el paso de tiempo y  $Q_T$  es el turbinado que dependerá de la potencia y del nivel como se indicó en (5). Por otro lado, tomando diferencias en (2) tenemos:  $\delta V = (2a h + b) \delta h$  (7), igualando los segundos términos de  $(6)$  y  $(7)$  y sustituyendo  $Q_T$  por  $(5)$  tenemos:

$$
(2a h + b) \delta h = \left(Q_i - \frac{P}{\eta \cdot \rho g (h+s)}\right) \delta t \tag{8}
$$

y despejando δ*t* tenemos:

$$
\delta t = \frac{(2a h + b)}{\left(Q_i - \frac{P}{\eta \cdot \rho g (h + s)}\right)} \delta h \qquad (9)
$$

Ahora bien, de (5) podemos despejar el salto por debajo del cual no es posible generar a potencia nominal con un caudal que no supere al máximo:

$$
S^* = (h+s)^* = \frac{P_N}{\eta \cdot \rho \ g \ Q_{\text{max}}} \qquad (10)
$$

Al inicio del paso de tiempo, dado h y s nos fijamos si estamos por encima del límite  $S^*$  o por debajo. Si estamos por encima, podremos comenzar generando a *P<sup>N</sup>* lo que irá bajando el nivel del lago, si el salto  $S^*$  se alcanzara dentro del paso de tiempo, no podríamos continuar generando a  $P_N$  sino a la potencia que resulte de (4) con el caudal máximo y h bajando. Si suponemos (*s* ) constante durante el paso de tiempo, determinamos un nivel límite de generación a  $P_N$ , como:  $h^* = S^* - s$  (11)

Si inicialmente  $h > h^*$  el tiempo que demora generando a *PN* en llegar a igualarlo, lo podemos obtener integrando (9) entre el valor inicial  $h = h_0$  y el valor final  $h = h^*$ 

$$
\Delta t^* = \int_{h=h_0}^{h=h^*} \frac{(2a h+b)}{\left(Q_i - \frac{P_N}{\eta \cdot \rho g(h+s)}\right)} dh \qquad (12)
$$

Si el nivel inicial es superior al crítico,  $h_0 > h^*$ , deberá ser

 $\frac{1}{q} < \frac{1}{\eta \cdot \rho} \frac{1}{g(h+s)} = Q_T$  $Q_i < \frac{P_N}{(I - 1)} =$  $\cdot \rho g (h +$  $\lt$  $\frac{\partial}{\partial \eta \cdot \rho} \frac{1}{g(h+s)} = Q_T$  para que  $\Delta t^* > 0$ , es decir

el caudal turbinado debe ser superior al que ingresa para que el nivel baje y tenga sentido plantearse el cálculo de  $\Delta t$ <sup>2</sup>

 $(Q_i - Q_{max}) \delta t = (2a h + b) \delta h$  (16) Por otro lado, la ecuación (4) nos permite escribir:  $\delta E = P \delta t = \eta \cdot Q_{\text{max}} \rho g (h+s) \delta t$  (17) Despejando  $\delta t$  de (16) y sustituyendo en (17) tenemos:

Integrando tenemos:

$$
\Delta t^* = \left[ \frac{(2aD + bQ_i)h}{Q_i^2} + \frac{ah^2}{Q_i} + \frac{D(2aD + bQ_i - 2aQ_i s)Log(-D + Q_i s + Q_i h)}{Q_i^3} \Big|_{h=h_0}^{h=h^*} \right]
$$
(13)  

$$
\delta E = \frac{\eta \cdot Q_{max} \rho g}{(Q_i - Q_{max})} (h+s)(2a h + b) \delta h
$$
(18)

dónde 
$$
\left(D = \frac{P_N}{\eta \cdot \rho g}\right)
$$
.

Para el caso particualar en que  $Q_i = 0$  tenemos:

$$
\Delta t^* = \left[\frac{bsh + \frac{(b + 2as)h^2}{2} + \frac{2ah^3}{3}}{-D}\right]_{h=h_0}^{h=h^*}
$$
(14)

Ya sea usando (13) o (14) según corresponda, calculamos el  $\Delta t^*$  durante que será posible generar a  $P_N$ . Si ese  $\Delta t^*$ es mayor que la duración del paso de tiempo, entonces la energía que la central puede ofertar es la correspondiente a  $P_N$  por la duración de cada banda horaria. Si  $\Delta t^*$  es menor que la duración del paso de tiempo tendremos que tener el cuidado de calcular la energía teniendo en cuenta que solamente durante el primer tramo del paso de tiempo, de duración  $\Delta t^*$  seremos capaces de generar a  $P_N$  y que luego generaremos a potencias inferiores.

Si la simulación es con bandas horarias, surge un inconveniente que es que cada banda agrupa horas del paso de tiempo (generalmente por niveles de la demanda) rompiendo la secuencia temporal. Haremos la aproximación que corresponde a suponer que la mayor potencia tiene que estar disponible en la banda de mayor valor de la demanda del sistema (banda de punta). Así, para la simulación, consideraremos cada banda como un paso de tiempo, ordenadas de mayor a menor nivel de demanda. Entonces, usaremos (13) o (14) dentro de cada banda para determinar la oferta en esa banda. Si la duración de la banda  $\Delta t$ <sub>banda</sub> es superior al  $\Delta t^*$ , habrá un intervalo de generación a  $Q_{\text{max}}$ . Durante ese intervalo, la variación de volumen será:  $\Delta V = (Q_i - Q_{max}) (\Delta t^* - \Delta t_{banda})$  (15)

Así calculamos el volumen final y usando (3) podemos calcular el nivel final  $h = h_{\hat{f}n}$ . Si se vacía el lago dentro del intervalo, el nivel final sería cero.

Las ecuaciones (6) y (7) nos permiten escribir:

La energía entregable en estas condiciones es por consiguiente:

$$
E = \frac{\eta \cdot Q_{\text{max}} \rho g}{(Q_i - Q_{\text{max}})} \int_{h=h^*}^{h=h_{fin}} (h+s)(2a h + b) dh \qquad (19)
$$

Y resolviendo tenemos:

$$
E = \frac{\eta \cdot Q_{\text{max}} \rho g}{(Q_i - Q_{\text{max}})} \left[ bsh + \frac{bh^2}{2} + ask^2 + \frac{2ah^3}{3} \bigg|_{h=h^*}^{h=h_{\text{fin}}} \right] \tag{20}
$$

Ahora bien si inicialmente  $0 < h < h^*$ , podremos comenzar ofreciendo energía generada al caudal máximo.

Si  $Q_i < Q_{\text{max}}$ , el nivel continuará bajando (si generamos) siendo la variación de volumen  $\Delta V = m\acute{a}x$  $\left[-V,(Q_i - Q_{\acute{m}\acute{a}x})\Delta t_{\acute{b}anda}\right]$  (21)

Sustituyendo el volumen final en (3) calculamos el nivel final y usando (20) entre nivel inicial y final tenemos la energía ofertable.

Si *Q<sup>i</sup>* > *Qmáx* el nivel crecerá aunque generemos a *Qmáx* y podrá suceder que alcance el nivel crítico dentro de la banda o que no. Si no alcanza el nivel crítico, calculamos la variación de volumen como en (21) y determinamos el nivel final y calculamos la energía ofertable usando (20). Si la variación de nivel fuese tal que se alcanza el nivel crítico, separamos en dos tramos el primero entre el nivel inicial y el crítico en el que la energía se calcula por (20) y cuya duración la determinamos por:  $\frac{(Q_i - Q_{\text{max}})}{V^* - V}$  (22) \* *inicial i máx*  $V^* - V$  $t^* = \frac{Q_i - Q_i}{r^*}$ −  $\Delta t^* = \frac{(Q_i - Q_{\text{max}})}{t^* - t^*}$  (22) y el segundo en que la

energía la calculamos como:  $E = P_N \left[ \Delta t_{banda} - \Delta t^* \right]$  (23)

# *2) Modelo de la operación de la central.*

La central está modelada como un conjunto de máquinas iguales formadas por una turbina y un generador eléctrico. La máquinas se alimentan de un embalse al que ingresa un caudal aleatorio con determinado valor esperado y estacionalidad que dependerán del régimen de lluvias y características de la cuenca asociada al embalse.

Para fijar el modelo elegimos como parámetros:

- Número de máquinas ( *NMáquinas* ). Se suponen todas iguales.
- ◆ Potencia Nominal de una máquina ( $P<sub>N</sub>$ )
- Factor de disponibilidad
- Caudal Nominal *Q<sup>N</sup>* (es el que consume generando a  $P_N$  cuando el salto es el nominal).
- Máximo caudal turbinable *Qmáx*
- Cota máxima del embalse, por encima del cual se produce vertimiento.
- Cota mínima del embalse, por debajo del cual no es capaz de generar la central.
- Volumen almacenado entre la cota mínima y la máxima.
- Relación entre el área del embalse en el nivel mínimo y el área del embalse en el nivel medio. Esta relación define la inclinación de las paredes del embalse.
- **A** Rendimiento hidráulico ( $\eta$ )
- Cota inicial del lago (condición inicial)
- Cota aguas abajo expresado por tres coeficientes de forma que el nivel se calcula como:

(24)  $h_{aa} = h_{aa0} + c_{aaa} Q_E + c_{aab} Q_E^2$ 

Dónde  $Q_E$  es el caudal erogado (suma del caudal turbinado y del vertido). Si  $c_{aaa} = c_{aab} = 0$ , el nivel aguas abajo es constante e igual a *haa*<sup>0</sup> .

 Curva de valores del agua. Eso es pasado como una tabla cota-precio-paso de tiempo.

Para ofertar energía, en cada paso de tiempo, la central realiza los sorteos para determinar cuantas de las *NMáquinas* están operativas. Luego, en cada banda horaria, se aplica el procedimiento descrito en el punto III.F.1.

#### *3) Modelo de fuente de aportes hidráulicos al embalse*

Los caudales de aportes semanales al lago se modelaron como una fuente de ruido blanco gaussiana de valor medio cero y varianza uno que alimenta a un filtro recursivo de orden uno y la salida de dicho filtro es modificada para obtener los aportes por 52 funciones no lineales (una para cada semana del año). La identificación de estas funciones y de los coeficientes del filtro se realiza de acuerdo a lo descrito en la Sección V.

 *4) Política de Operación (valorización del agua del embalse).*

Para poder realizar las ofertas de energía, la Central Hidráulica, debe tener una política de valorización del agua del embalse que le permita definir un precio por MWh generado.

El valor del agua, dependerá del ESTADO DEL SISTEMA y de las previsiones que se puedan hacer sobre las variaciones futuras. Si suponemos un sistema con una única central hidráulica con embalse y que los aportes por lluvias en la cuenca del embalse es una constante, una demanda constante y un central térmica de potencia y costo dado, ambas máquinas con factor de falla fortuita nulo (nuca se rompen) tendremos que el estado del sistema está dado solamente por el nivel del embalse. En ese sistema, el valor del agua dependerá únicamente del nivel del embalse (estado del sistema).

Si suponemos que el caudal de los aportes al embalse depende de la estación del año, tendremos que además del nivel del embalse importará la semana del año en que estamos.

Además de la estacionalidad de los aportes, generalmente hay una fuerte estacionalidad de la Demanda eléctrica por lo que es razonable pensar en que cómo mínimo se debe elegir el nivel del lago y la semana del año como indicador de estado.

Si se analiza la metodología propuesta en la identificación de aportes en la Sección V se tiene que en general la distribución de aportes en una semana está condicionada en forma significativa por los aportes de una, dos o más semanas anteriores, es decir se depende de la memoria del filtro utilizado en la identificación de los aportes.

A modo de ejemplo si se analiza los resultados específicos realizados sobre la identificación de aportes en la Sección V, los cuales corresponden a las cuencas de las centrales Rincón del Bonete, Palmar y Salto Grande, se verá que la distribución esperada de aportes en una semana está condicionada en forma significativa por el aporte verificado en la semana anterior, lo que nos llevaría a considerar también el aporte de la semana anterior cómo parte del estado del sistema. Técnicamente, el estado del sistema estará formado, por la energía almacenada en los embalses y en los generadores de series sintéticas que se incorporen al sistema, en la memoria de los respectivos filtros y por la función no-lineal que transforma los histogramas (la función queda determinada por la semana del año en nuestro caso). Cómo generalmente hay cambios de algunas otras variables dependientes del tiempo durante el HORIZONTE ECONOMICO (el sistema simulado es variante en el tiempo), es imperativo considerar el paso de tiempo como parte del estado. Como ejemplo de estas variaciones considerar: proyección del crecimiento de la Demanda, de variación de precios de los combustibles, incorporación o baja de centrales del parque de generadores, variación en las interconexiones internacionales.

Resumiendo, la determinación del precio de la energía ofertada por la central hidráulica puede representarse en forma aproximada por una tabla que determina el precio en función de la energía turbinable almacenada en el embalse (que la podríamos determinar por el nivel del embalse), de la memoria del filtro de la fuente de aportes (por ejemplo el aporte de la semana anterior), del estado del resto del sistema y del tiempo (determinado por el paso de tiempo de simulación).

#### *5) Indeterminaciones en los valores del agua.*

Si pensamos en los valores del agua como una forma de realizar el despacho de la energía de central, frente a otras opciones, tendremos que existen muchas soluciones que llevarán al mismo despacho. En efecto, tomemos por ejemplo un sistema dónde los únicos generadores sean la central hidráulica, un ciclo combinado que genera a 15 USD/MWh y una turbina de gas que genera a

25 USD/MWh tenemos que lo único que importa es si el valor que le pongamos al agua es superior o inferior a 25 o a 15 USD/MWh, pero no el valor en si. En este caso lo relevante será por encima de qué nivel del embalse utilizo el agua antes que cada central térmica y por debajo de que nivel prendo cada central y guardo el agua. Si suponemos un COSTO DE FALLA de 100 USD/MWh y que el nivel del embalse puede variar, por ejemplo entre 36 y 44m y si expresamos el valor del agua como una función del nivel del embalse tendremos que cualquiera de las curvas de la figura es equivalente

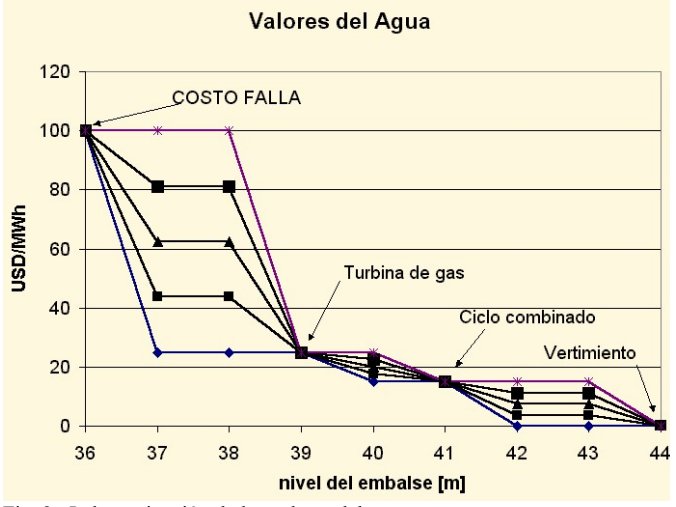

Fig. 2. Indeterminación de los valores del agua.

Esta indeterminación tiene consecuencias en la implementación de los algoritmos de optimización y además debe ser tenida en cuenta cuando se quiera definir el COSTO MARGINAL de generación, observar que en los casos en que margina una hidráulica el costo de generación puede definirse con cualquier valor entre los costos variables de producción de la térmica de mayor costo variable despachada (o cero si no hay máquinas térmicas despachadas) y el de la térmica de menor costo de producción no despachada (o la el costo de falla si no hay máquinas sin despachar). Dependiendo de los cuidados que se tenga en la elección del algoritmo de optimización puede ocurrir que en los tramos de indeterminación, pequeños errores numéricos hagan "saltar" la solución entre un extremo y otro, el resultado sea una curva no-monótona, lo que puede llevar a confusión auque el resultado sea correcto.

# IV. SISTEMA SENCILLO PARA PRUEBA DEL MODELO.

Se ha implementado un primer sistema – con fines puramente didácticos – que permite analizar algunos de los aspectos de la simulación antes mencionados.

Este modelo se implementa con una central hidroeléctrica, un ciclo combinado a gas natural y una turbina de gas natural. Los parámetros que es posible modificar son los indicados en la figura 3 que es una copia de la pantalla principal del programa.

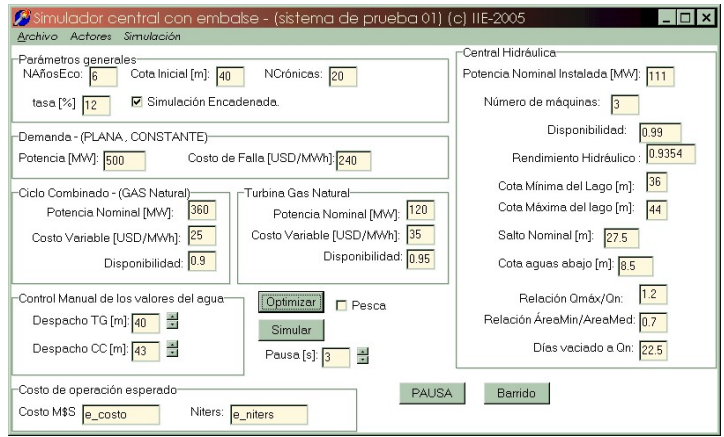

Fig. 3. Pantalla del programa didáctico de prueba.

Este programa puede obtenerse en forma gratuita solicitando a los autores por email.

# V. FUENTE ALEATORIA DE APORTES HIDRAULICOS A UN EMBALSE.

#### *A. Introducción.*

Se realiza una identificación de aportes hidráulicos a un embalse de una central hidro-eléctrica con el propósito de implementar un "generador de series sintéticas de aportes" que permita realizar simulaciones de la central hidroeléctrica operando en un sistema de generación del tipo Monte-Carlo. Dado que en una simulación pueden intervenir varias Fuentes de datos (por ejemplo eólica, solar, varios embalses, etc. ) es importante disponer de una metodología que nos permita construir las Fuentes manteniendo la eventual correlación que pueden tener los datos entre si.

A modo de ejemplo, la siguiente figura 4 muestra dos años de las series históricas de aportes a Salto Grande, Palmar y Bonete. (datos obtenidos del sitio web del Despacho Nacional de Cargas).

Por simple observación se ve que los datos están fuertemente correlacionados. Si consideramos hacer una simulación con series sintetizadas de un sistema con estos tres embalses deberemos construir los Generadores teniendo en cuenta esta correlación.

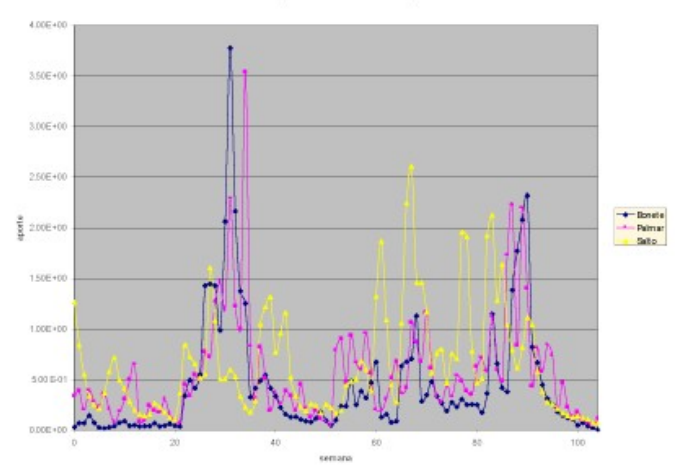

.<br>Series de aportes en PU del valor esperado

Fig. 4 Dos años de aportes semanales históricos en tres centrales para mostrar visualmente su correlación.

Además de la relación que pueda tener una serie de datos con otra fuente asociada a otro elemento del sistema, en la construcción los generadores sintéticos, se debe tener en cuenta que los sistemas simulados son altamente no lineales y por consiguiente se debe lograr un generador de series sintéticas que conserve características tales como la probabilidad con que se da un determinado valor y la dependencia de un valor con los del pasado (la "memoria" de la serie). Esto llevado a una condición matemática sería mantener el histograma de los aportes y los coeficientes de auto-correlación de la serie. Entonces, no basta con lograr un sintetizador que conserve el ESPECTRO de potencias (cuadrado de transformada de Fourier) dado que diferentes series de números (señales) pueden tener el mismo espectro y sin embargo presentar un histograma de amplitudes muy diverso. Como la función de auto-correlación de una serie es la anti-transformada de Fourier de su espectro de potencias, mantener los coeficientes de auto-correlación es lo mismo que mantener el espectro de frecuencias de la serie.

Tampoco vale lograr sintetizar simplemente series con el mismo histogramas de amplitudes dado que existen efectos acumulativos en el sistema (el embalse es un integrador con saturación) que hacen que la correlación entre los elementos de las series sintéticas deban ser considerados.

Un enfoque posible es intentar modelar las series como una serie de Markov con diferentes estados y probabilidades de transición entre los estados y con una distribución de probabilidad cada estado. El enfoque que se desarrolla en este trabajo es diferente en lugar de caracterizar los aportes por un conjunto de estados de Markov y funciones densidad de probabilidad lo que haremos es calcular una transformación no-lineal que nos permita atacar el problema como si se tratase de una serie generada por un sistema lineal invariante en el tiempo que es alimentado por una fuente de ruido blanco gaussiano y cuya salida es pasada por una función lineal (variante en el tiempo) para generar la serie sintética, ver fig 5.

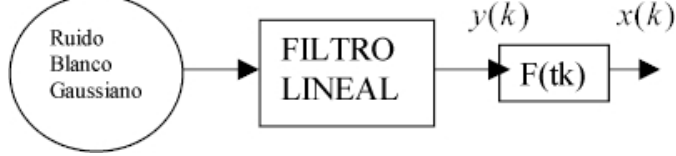

Fig. 5 Modelo del sintetizador de series.

En este modelo, la identificación puede ser un poco más compleja dado que un estado está caracterizado por el estado del sistema lineal y si la función no lineal es cambiante (depende del tiempo) forma parte del estado.

El objetivo es conseguir la transformación no-lineal que nos permita realizar una identificación lineal de los datos manteniendo el histograma de las series generadas igual al de los datos históricos y que en el dominio – lineal la distribución de potencias en el espectro de frecuencias sea la misma que la de los datos históricos como forma de mantener los coeficientes de auto-correlación por lo menos en ese espacio transformado.

## *B. Descripción general de la metodología.*

El procedimiento es encontrar una función biunívoca F que transforme la serie  $x(k)$  con histograma H en una serie  $y(k)$ cuyo histograma G gaussiano.

Una variable aleatoria gaussiana, pasada por un filtro lineal se transforma en una variable aleatoria que es también gaussiana [2]. Esta propiedad, permite sintetizar el Generador como una fuente de ruido blanco gaussiano que alimenta un filtro lineal invariante en el tiempo generando una señal y(k) gaussiana. El filtro lineal se construirá para que el espectro de potencias de la salida del filtro coincida con el de la serie y(k) que es la de los datos históricos x(k) transformados por F.

 *a) Obtención de la TRANSFORMACION F y su inversa.*

# *(1) Transformación de histogramas.*

Para pasar de una distribución de probabilidades cualquiera a una gaussiana, lo que usamos es la función de probabilidades acumulada y su inversa. La siguiente figura 6 muestra la inversa de la función de densidad de probabilidad acumulada para una serie histórica de aportes a un embalse. Se obtiene simplemente ordenando los valores de la muestra en orden creciente y etiquetando en forma proporcional las abscisas de 0 a 100% .

Llamamos *F<sup>x</sup>* a la función densidad de probabilidad acumulada de la variable aleatoria x y  $F_x^{-1}$  a su inversa.

Por definición  $F_x(z) = prob(x \le z) = \int_{-\infty}^{z} p_x(x) \cdot dx$ siendo  $p_x(x)$  la función densidad de probabilidad de la variable x. Como  $p_x(x) \ge 0$  es sencillo demostrar que *Fx* es monótona creciente.

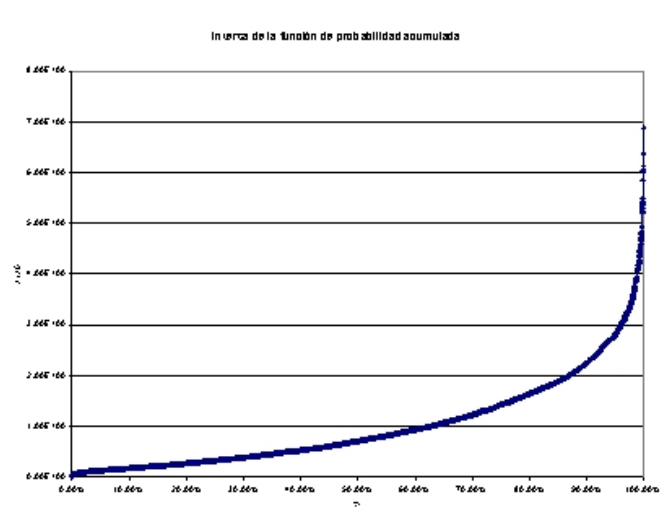

Fig. 6 Inversa de la función densidad de probabilidad acumulada de una serie histórica de aportes hidrológicos.

Observar que si u es una variable aletaroria con distribución uniforme en el intervalo [0,1) la variable aleatoria  $x = F_x^{-1}(u)$  tendrá la misma función densidad de probabilidad que la serie con la que construimos la función  $F_x^{-1}$ 

Si llamamos *F<sup>x</sup>* a esa función, la variable aleatoria  $u = F_x(x)$  tiene distribución uniforme en [0,1). Recíprocamente,

Si *g* es una variable aleatoria con distribución gaussiana y *Fg* su función de densidad de probabilidad acumulada tendremos que:

 $u = F_x(x)$  es una aleatoria con distribución uniforme en  $[0,1)$  y por consiguiente

 $y = F_y^{-1}(u) = F_y^{-1}(F_x(x))$  es una aleatoria con distribución gaussiana.

Entonces la función  $F(x) = F_y^{-1}(F_x(x))$  transforma a la serie x en una serie con distribución gaussiana.

La transformación inversa está dada por  $F^{-1}(x) = F_x^{-1}(F_y(x))$ 

Lo anterior muestra una construcción posible de una transformación no-lineal que permite obtener un representación gaussiana de una serie no-gaussiana y su inversa.

La transformación no-lineal no es única, lo anterior es simplemente una forma de construir una transformación que presenta una característica importante que es la monotonía, lo cual conserva el orden de las amplitudes transformadas y anti-transformadas.

# *(2) Separación de la parte determinística.*

Lo primero que se hace es un espectro de potencias de la serie de datos originales para identificar si existen barras que sobresalgan del resto lo que estaría mostrando que la serie tiene una componentes periódicas con energía suficiente para considerarlas determinísticas. Nos interesa separar las componentes determinísticas de la serie original para que lo que quede sea representable por la salida de un filtro lineal alimentado por una fuente de ruido blanco gaussiano. Aquí por componentes determinísticas se entiende simplemente aquellas componentes de la serie de Fourier que si se quitan de la señal, el residuo es de menor varianza con lo cual se puede decir que "queda menos por explicar" de los datos.

La figura 7 muestra el diagrama de potencia de los aportes a la central de Salto Grande y el valor acumulado de la potencia.

Las barras que corresponden a periodos de más de un año talvez merezcan un análisis aparte, pero dado que no tienen un soporte suficiente en los datos (han ocurrido pocas veces en las series históricas disponibles) no las incluiremos en el análisis actual.

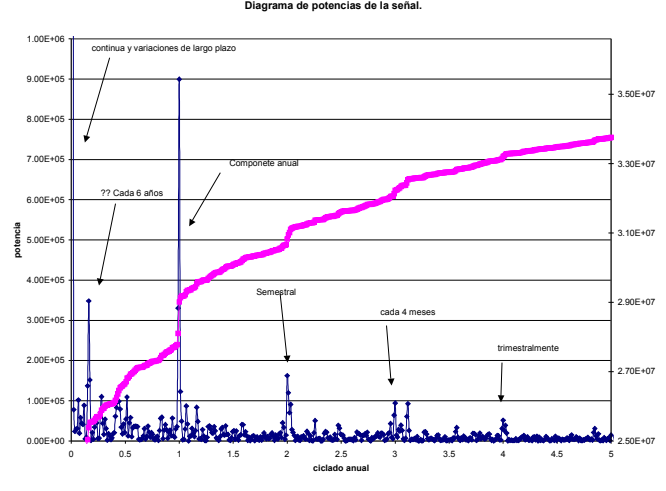

Fig. 7 Espectro de potencia de los aportes a Salto Grande.

Como era de esperar, el espectro contiene una componente de ciclado anual importante, así como componentes semestrales, trimestrales y cuatrimestrales.

En el caso particular de señales que presentan gran estacionalidad anual (series de viento, lluvias, temperaturas, etc.) de ser posible la función no lineal que transforma los histogramas se debe construir con la misma estacionalidad y esto bastará para eliminar la parte determinística. Si la señal transformada siguiera presentando barras en el espectro de potencia conviene separar las componentes de fourier correspondientes a esas barras antes de la aplicación de la función no lineal que transforma el histograma en gaussiano (que deberá calcularse sobre el residuo dela señal luego de quitar las componentes determinísticas).

En el caso de los aportes hidráulicos, construimos una función de transformación de los histogramas para cada semana del año y chequeamos si el resultado sigue presentando barras en el espectro de potencias que puedan asociarse a partes determinísticas.

Tranformando la serie de datos originales por las funciones que la convierten en gaussina se obtine una serie de datos que llamaremos (y) y ordenando todos los elementos de esa serie en forma creciente tenemos la inversa de la función de densidad de probabilidad acumulada que se muestra en la figura 8 junto a la correspondiente a una gaussiana para facilitar su comparación.

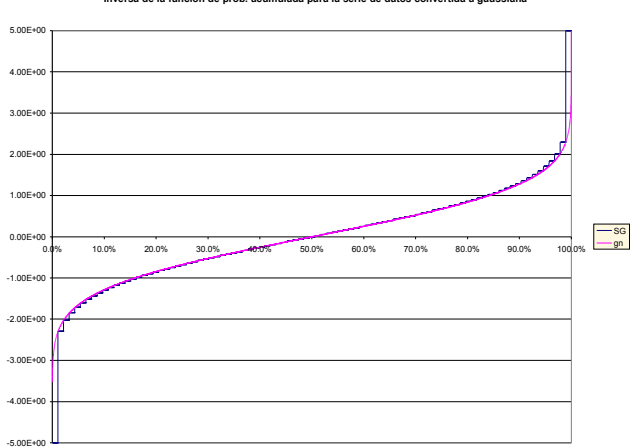

**Inversa de la función de prob. acumulada para la serie de datos convertida a gaussiana**

Fig. 8 Inversa de la función densidad de probabilidad acumulada de una gaussiana y de las serie original transformada a gaussiana.

Como se puede apreciar aparecen diferencias debido a la cantidad finita de datos con la que se construye la función de transformación.

La siguiente figura 9 muestra el espectro de potencia (y su integral) para la señal que se logra luego de aplicar sobre la misma serie de datos con que se construyó la Fig. 8, las funciones no lineales semanales que transforman el histograma de la serie en gaussiano. Como se puede apreciar han desaparecido las componentes anuales semestrales, etc. Dado que se trata de una serie finita el espectro presenta igualmente irregularidades y conviene analizarlo mirando la integral del espectro.

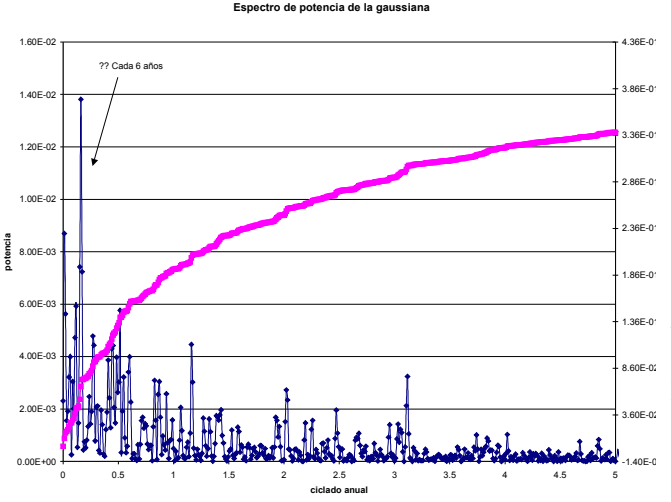

Fig. 9 Espectro de potencia de la serie transformada y desestacionalizada. Analizando el espectro vemos que se han eliminado las barras anuales, semestrales, trimestrales y cuatrimestrales. También vemos que permanece la de ciclado cada 6 años.  *b) Identificación del SISTEMA LINEAL.*

Si  $\{x_k\}$  es la serie de datos original, construimos las funciones que transforman su histograma en gaussiano (una por semana) como  $F(x, isem) = F_y^{-1}(F_x(x, isem))$ usando los  $x_k$  de la semana isem en la construcción de  $F<sub>x</sub>(x, isem)$ .

La serie transformada se obtiene con :  $y_k = F(x_k, isem)$ con *isem* variando para representar la semana correspondiente al índice k.

Una vez obtenida la serie  $\{y_k\}$  buscaremos un sistema como el siguiente:

Como filtro lineal probaremos obtener uno recursivo del tipo:

$$
y_k = \sum_h a_h \cdot y_{k-h} + u_k
$$

Para estimar los valores  $a<sub>h</sub>$  usaremos una estimación por mínimos cuadrados de forma de minimizar la varianza de  $u_k$ 

#### *(1) Método de mínimos cuadrados.*

Esta sección es un recordatorio del método clásico de estimación por mínimos cuadrados y puede saltearse. En [1] hay una explicación similar a la expuesta aquí. La diferencia está en que aquí las entradas son desconocidas.

Si llamamos *Y<sup>k</sup>* al vector formado por los últimos *n*

elements de la serie 
$$
\{y_k\}
$$
,  $Y_k = \begin{bmatrix} y_{k-(n-1)} \\ \cdot \\ y_{k-3} \\ y_{k-2} \\ y_{k-1} \\ y_k \end{bmatrix}$  y

 $\overline{\phantom{a}}$  $\overline{\phantom{a}}$  $\overline{\phantom{a}}$ L L L − − *k k u u* 2 3 la ecuación del filtro impone sobre estos

vectores la siguiente relación:  $Y_k = \sum a_k \cdot Y_{k-h} + U_k$ *h m*  $Y_k = \sum_{h=1} a_h \cdot Y_{k-h} + U$ = = − 1

 $\overline{\phantom{a}}$  $\overline{\phantom{a}}$  $\overline{\phantom{a}}$ 

−

1

*k k*

*u u*

L L L

 $\mathsf{L}% _{0}\left( \mathcal{N}\right)$ 

L L L

. .

=

*k*

=

1

*U*

L

*u*

 $\overline{\phantom{a}}$ 

 $\overline{\phantom{a}}$  $\overline{\phantom{a}}$  $\overline{\phantom{a}}$ 

 $\overline{\phantom{a}}$ 

 $-(n-$ 

 $(n-1)$ 

*k n*

Reordenando esta ecuación podemos escribir: *k k h m*  $\sum_{h=1} a_h \cdot Y_{k-h} = Y_k - U$ = −

Donde *m* es el orden del filtro. Escribiendo los coeficientes

del filtro como un vector I  $\overline{\phantom{a}}$  $\overline{\phantom{a}}$  $\overline{\phantom{a}}$ J  $\overline{\phantom{a}}$ L L L L  $\mathsf L$ L = *m a a A* . . 1 , la ecuación del filtro

sobre la serie se puede escribir como:  $[Y_{k-1}, Y_{k-2}, ..., Y_{k-m}] \cdot A = Y_k - U_k$ . Los coeficientes  $U_k$ son desconocidos y lo consideramos como el error de ajuste de la estimación de mínimos cuadrados. Por lo cual la optimización de mínimos cuadrados dará la solución de A que minimiza la norma euclidea de *U<sup>k</sup>* que es lo mismo que minimizar la varianza de  $\{u_k\}$ 

La matriz  $M = [ Y_{k-1}, Y_{k-2},..., Y_{k-m} ]$  es de dimensión *n* filas por *m* columnas siendo  $n \gg m$  y el sistema. (la cantidad de muestras es normalmente muy superior al orden del filtro).

El sistema a resolver es:

$$
M \cdot A = Y_k - U_k \text{despejando el error a minimizar:}
$$
  

$$
U_k = Y_k - M \cdot A
$$

Par minimizar la norma euclidea del error debemos buscar el valor de *A* que anula el gradiente de  $U_k^T U_k$  respecto de *A*. Derivando se tiene:  $(U_k^T U_k) = 2 \cdot U_k^T \cdot \nabla_A (U_k) = 2 \cdot (Y_k - M \cdot A)^T \cdot (-M)$  $A \cup k = 2 \cup k$ *T*  $\nabla_A (U_k^T U_k) = 2 \cdot U_k^T \cdot \nabla_A (U_k) = 2 \cdot (Y_k - M \cdot A)^T \cdot (-1)$ Planteando anular el gradiente tenemos:

 $\nabla_A (U_k^T U_k) = 0 \Longleftrightarrow 2 \cdot (Y_k - M \cdot A)^T \cdot (-M) = 0$  $k \rightarrow 0 \leftrightarrow 2 \uparrow 1 \upharpoonright k$ *T A k* Eliminando los factores y trasponiendo tenemos:

 $\nabla_A (U_k^{\ T} U_k) = 0 \Longleftrightarrow M^{\ T} \cdot (Y_k - M \cdot A) = 0 \Longleftrightarrow M^{\ T} \cdot Y_k - \gamma_k = a \cdot \gamma_{k-k}$ *T T*

*k k A k* Entonces la solución es el *A* que resuelve el siguiente sistema lineal:

 $M^T M \cdot A = M^T \cdot Y_k$ 

Y los coeficientes del filtro son:  $A = (M^T M)^{-1} M^T \cdot Y_k$ 

La matriz  $M^T M$  es de *m* x *m* cuando estimamos un filtro de orden *m*.

Por último y pensando en la programación del algoritmo de estimación, observar que

$$
Y_{k-h}^T \cdot Y_k = \sum_{j=0}^{j=n-1} y_{k-h-j} \cdot y_{k-j} = n \cdot R_y(h)
$$

Donde  $R_{y}(h)$  es el coeficiente de autocorrelación de *y* calculado para un desplazamiento *h*

El coefficient 
$$
[h,i]
$$
 de la matrix  $M^T M$  es

\n
$$
Y_{k-h}^T \cdot Y_{k-i} = \sum_{j=0}^{j=n-1} y_{k-h-j} \cdot y_{k-i-j} = n \cdot R_y (h-i)
$$

Análogamente, el elemento *h* del vector  $M^T \cdot Y_k$  es:

$$
Y_{k-h}^T \cdot Y_k = \sum_{j=0}^{j=n-1} y_{k-h-j} \cdot y_{k-j} = n \cdot R_y(h)
$$

Entonces, el sistema de ecuaciones a resolver se puede escribir como:

$$
\begin{bmatrix} R_{y}(0) & R_{y}(1) & \dots & R_{y}(m-1) \\ R_{y}(1) & R_{y}(0) & \dots & R_{y}(m-2) \\ \dots & \dots & \dots & \dots \\ R_{y}(m-1) & R_{y}(m-2) & \dots & R_{y}(0) \end{bmatrix} A = \begin{bmatrix} R_{y}(1) \\ R_{y}(2) \\ \dots \\ R_{y}(m) \end{bmatrix}
$$

Donde se usó que los coeficientes de auto-correlación son simétricos y por lo tanto  $R_v(-h) = R_v(h)$ 

*C. Estimación sobre las series históricas de Bonete, Palmar y Salto.*

Operando sobre la serie histórica de aportes a Salto Grande los coeficientes del filtro de orden 3 son:

$$
A = \begin{bmatrix} a_1 \\ a_2 \\ a_3 \end{bmatrix} = \begin{bmatrix} 0.770 \\ 0.012 \\ 0.041 \end{bmatrix}
$$

Por observación de los coeficientes y de la comparación de los espectros de potencia de la salida del filtro y de la serie

 $\{y_k\}$  determinamos que es suficiente un filtro de orden 1 para modelar el sistema.

La siguiente tabla resume los coeficientes para los aportes a Bonete, Palmar y Salto Grande con un filtro de orden 1.

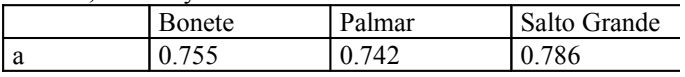

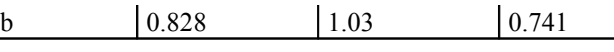

Para Salto Grande, por ejemplo, se puede escribir:

$$
y_k = a \cdot y_{k-h} + b \cdot u_k
$$

*T*

Siendo  $u_k$  una serie gaussiana normal de valor medio cero y varianza uno.

Si calculamos la varianza de la salida del filtro tenemos:

$$
\langle y_k^2 \rangle \ll (a \cdot y_{k-h} + b \cdot u_k)^2 >
$$
  
\n
$$
\ll a^2 \cdot y_{k-h}^2 + 2 \cdot ab \cdot y_{k-h} \cdot u_k + b^2 u_k^2 >
$$
  
\n
$$
= a^2 \cdot \langle y_{k-h}^2 \rangle + 2 \cdot ab \cdot \langle y_{k-h} \cdot u_k \rangle + b^2 \cdot \langle u_k^2 \rangle
$$

Como las series  $\{y_{k-h}\}\,$  *y*  $\{u_k\}$  son no correlacionadas para valores de *h* mayores que cero y como el valor esperado de dichas series es nulo por construcción, se deduce que:

 $< y_{k-h} \cdot u_k \succcurlyeq < y_{k-h} > \cdot < u \succcurlyeq 0$ 

Resumiendo:

$$
\langle y_k^2 \rangle \le a^2 \cdot \langle y_{k-h}^2 \rangle + b^2 \cdot \langle u_k^2 \rangle
$$
  
y como 
$$
\langle y_k^2 \rangle \langle y_{k-h}^2 \rangle
$$

podemos escribir:  $(y_k^2 > (1 - a^2) = b^2 < u_k^2 >$ 

$$
\therefore b^2 = (1 - a^2) < y_k^2 > l < u_k^2 \succ 1 - a^2 < y_k^2 > 1
$$

Y así determinamos la potencia (o varianza) de la gaussiana a inyectar a la entrada del filtro.

# *D. Generalización a un conjunto de fuentes aleatorias.*

Hasta aquí se ha mostrado la forma de construir una fuente aleatoria que sintetice series de valores con igual histograma y con igual espectro de frecuencias (en un espacio transformado). Si en la práctica el sistema de que estamos simulando tiene más de una fuente aleatoria, como puede ser más de un embalse y/o un parque de generación eólico o solar, se puede aplicar el procedimiento descripto para contruir un sintetizador para cada una de las fuentes. Si bien esto es posible, se estaría perdiendo parte de la representación del sistema al enfocar la construcción de los sintetizadores por separado.

Lo que se propone es generalizar el método descripto para una variables al caso de varias variables de la siguiente forma:

- 1) Proceder al igual que en el caso de una variable construyendo las funciones que transforman el histograma de cada variable en una gaussiana. Se obtiene así una serie nueva para cada una de las variables en juego.
- 2) Representar el sitetizador como un vector de ruidos blancos gaussianos que alimenta un sistema lineal de varias variables.

Supongamos *p* series históricas de fuentes distintas que se quieren modelar y que se han transformados en las series gaussianas  $y_{j,k}$  con  $j=1..p$ 

El modelo para la serie *j* será:

$$
y_{j,k} = \sum_{i=1}^{i=p} \left( \sum_{h=1}^{h=m_{j,i}} a_{j,i,h} \cdot y_{i,k-h} \right) + u_{j,k}
$$

Al igual que en el caso de una serie se calculan los coeficientes *a <sup>j</sup>*,*i*,*<sup>h</sup>* donde *j* identifica la serie modelada, *i* la serie que aporta y *h* el retraso de la serie que aporta.

Si llamamos  $Y_{i,k}$  a un vector con *n* elementos consecutivos de una serie *j* siendo el último elemento  $y_{j,k}$  podemos escribir la ecuación del filtro como:

$$
Y_{j,k} = \sum_{i=1}^{i=p} \left( \sum_{h=1}^{h=m_{j,i}} a_{j,i,h} \cdot Y_{i,k-h} \right) + U_{j,k} \quad \text{y} \quad \text{definiendo} \quad \text{el}
$$

vector *A<sup>j</sup>* de los parámetros del filtro como:

$$
A_j = \begin{bmatrix} a_{j,1,1} \\ \vdots \\ a_{j,1,m_{j,1}} \\ \vdots \\ a_{j,2,1} \\ \vdots \\ a_{j,p,m_{j,p}} \end{bmatrix}
$$
podemos escribir :

$$
Y_{j,k} = \Big[ Y_{1,k-1}, \dots, Y_{1,k-m_{j,1}}, Y_{2,k-1}, \dots, Y_{2,k-m_{j,2}}, \dots, Y_{p,k-1}, \dots, Y_{p,k-m_{j,p}} \Big] \cdot A_j + U \Big]
$$

Llamando  $M_i$  a la matriz que multiplica  $A_i$  podemos escribir:

 $Y_{i,k} = M_i \cdot A_i + U_{i,k}$ 

Siendo la solución de mínimos cuadrados:

$$
A_j = \left(M_j^T M_j\right)^{-1} M_j^T Y_{j,k}
$$

La potencia de la fuente  $U_{j,k}^{\parallel}$  se puede calcular a partir de:

$$
Y_{j,k}^{T} Y_{j,k} = (M_j \cdot A_j + U_{j,k})^{T} (M_j \cdot A_j + U_{j,k}) =
$$
  
\n
$$
(A_j^{T} \cdot M_j^{T} + U_{j,k}^{T}) (M_j \cdot A_j + U_{j,k}) =
$$
  
\n
$$
A_j^{T} \cdot M_j^{T} M_j \cdot A_j + A_j^{T} \cdot M_j^{T} U_{j,k}
$$
  
\n
$$
+ U_{j,k}^{T} M_j \cdot A_j + U_{j,k}^{T} U_{j,k}
$$

Ahora bien, las columnas de *M <sup>j</sup>* son del tipo *Y*1,*k*−*<sup>h</sup>* con *h*  $>$  0 por lo que  $U_{j,k}^{T}Y_{1,k-h} = 0$  y por lo tanto:

$$
U_{j,k}^T M_{j,k} = \n\begin{bmatrix}\nU_{j,k}^T Y_{1,k-1}, \dots, U_{j,k}^T Y_{1,k-m_{j,1}}, U_{j,k}^T Y_{2,k-1}, \dots, \dots, U_{j,k}^T Y_{p,k-m_{j,p}}\n\end{bmatrix}.
$$

*j k*

º

entonces: *T*  $j \cdot A_j \top U_{j,k}$ *T j T*  $j, k = \mathbf{\Lambda}_j$  $Y_{j,k}^{T} Y_{j,k} = A_{j}^{T} \cdot M_{j}^{T} M_{j} \cdot A_{j} + U_{j,k}^{T} U_{j}$ despejando y sustituyendo  $A_j = (M_j^T M_j)^{-1} M_j^T Y_{j,k}$  $A_j = (M_j^T M_j)^{-1} M_j^T Y_{j,k}$  se tiene:

$$
U_{j,k}^{T}U_{j,k} = Y_{j,k}^{T}Y_{j,k} - A_{j}^{T} \cdot M_{j}^{T}M_{j} \cdot (M_{j}^{T}M_{j})^{-1}M_{j}^{T}Y_{j,k}
$$
  
=  $Y_{j,k}^{T}Y_{j,k} - A_{j}^{T} \cdot M_{j}^{T}Y_{j,k}$ 

Observar que  $M_j^T Y_{j,k}$  es la columna independiente del sistema que se utilizó para el cálculo de los parámetros  $A_j^T$ así que está determinada la potencia de la fuente.

Una vez calculado el vector *A<sup>j</sup>* para cada serie, podemos calcular las entradas a los filtros que dieron lugar a las series de datos como:

$$
U_{j,k} = Y_{j,k} - M_j \cdot A_j
$$

Los vectores  $U_{i,k}$  no tienen por que ser ortogonales indicando que las fuentes de ruido a inyectar a la entrada de los filtros pueden estar correlacionadas. Para lograr desacoplar las fuentes de ruido blanco calcularemos una matriz de cambio de coordenadas tal que  $[U_{1,k}, U_{2,k}, ..., U_{n,p}] = B \cdot [R_{1,k}, R_{2,k}, ..., R_{n,p}]$  dónde los vectores  $R_{1,k}$ ,  $R_{2,k}$ ,...,  $R_{n,p}$  son ortogonales entre si y serán los generados directamente por *p* fuentes de ruido blanco gaussiano.

La matriz *B* muestra una conexión entre fuentes de ruido blanco independientes y los aportes a los embalses. Esta "conexión" bien puede ser estacional y por eso puede ser pertinente calcular una matriz para cada semana del año o por mes.

El calculo de *B* conocidos los  $[U_{1,k}, U_{2,k},...,U_{n,p}]$  se basa sobre la ortogonalización de los  $[U_{1,k}, U_{2,k},..., U_{n,p}]$ .

# *E. Modelo para las series de Bonete, Palmar y Salto.*

A modo de ejemplo calculamos el modelo considerando tres series de aportes (Bonete, Palmar y Salto) con filtros de orden 1 en todos los casos:

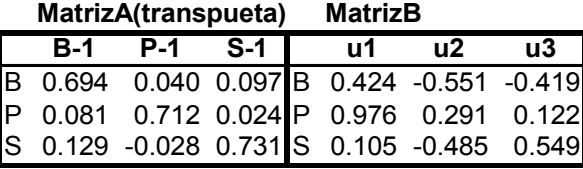

Si calculamos un filtro de orden 12 (sobre todas las series) tenemos la siguiente gráfica de los coeficientes de *A* para cada una de las series.

= Palmar y Salto respectivamente. Como la matriz A Los coeficientes de la matriz A y B son los que se muestran en la siguiente tabla, dónde S1, S2 y S3 identifican a Bonete, transpuesta tiene en este caso 12x3 columnas, se dividió en tres tramos en la tabla correspondiendo el primer tramo a las 12 primeras columnas de A transpuestas (son los coeficientes que multiplican a los valores de retardados de S1) el segundo tramo tiene las siguientes 12 columnas de A transpuestas (coeficientes de los S2 retardados) y el tercer

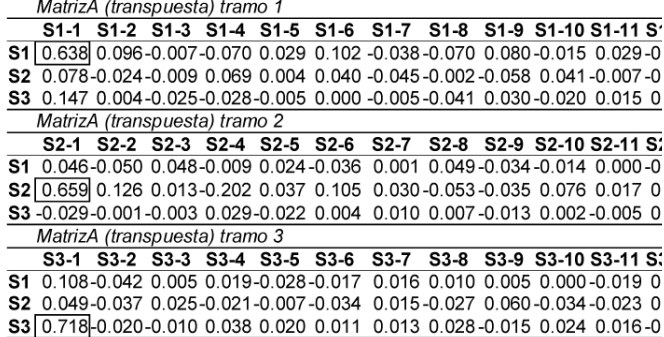

La matriz B es en este caso:

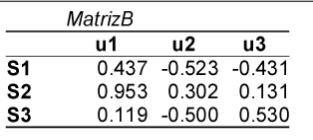

#### *Referencias:*

[1] R.Chaer, R,Zeballos, W. Uturbey, G.Casaravilla, *SimEnerg: A novel tool for designing autonomous electricity systems*. European Community Wind Energy Conference. (1993), Proceedings of, Lübeck-Travemünde, Germany, 8-12 March 1993.

[2] Wilbur B. Davenport, Jr. William L. Root, *An Introduction to the Theory of Rarndom Signals and Noise*, 8-4 y 9-5

[3] Karl J. Aström, Björn Wittenmark.(1988) *Sistemas controlados por computador*, sección 13.4

**Raúl Zeballos** (Ing. Elect.'1980) nació en Montevideo – Uruguay – Se graduó de Ingeniero Industrial opción Potencia, trabajo en UTE es Prof. adjunto del Departamento de Pontecia de Instituto de Ingeniería Eléctrica de la Universidad de la República Oriental del Uruguay y Ingeniero de ......

**Ruben Chaer** (Ing. Elect.'1991) nació en Tacuarembó - Uruguay. Se graduó de ingeniero electricista en 1991 en la Universidad de la Repúlbica Oriental del Uruguay.

Su experiencia laboral incluye: Prof. adjunto del Departamento de Pontecia de Instituto de Ingeniería Eléctrica de la Universidad de la República Oriental del Uruguay. Trabajo de 1994 a 2002 en el departamento de planificación de inversiones de la empresa estatal UTE. Director de VASEN S.A. empresa dedicada a la consultoría y proyectos de ingeniería especializada en aplicaciones webs y sistemas de telefonía integrados a comptadoras.